# HTML

## Objectives

- Getting Started With HTML
  - ✓ Introducing HTML
  - ✓ How Web pages work
  - Introduction to Tags
  - ✓ Structure of HTML page
- Creating a Web Page
  - ✓ Introduction table, tr, td tags.
  - ✓ Paragraphs and Line breaks
  - ✓ Headings
  - Creating Ordered and Unordered List
- Text Formatting And Alignment
  - Boldfaces and Italics
  - ✓ Font Size, Color and Typeface
  - √ Special Characters

# Objectives

- Using Links & Images
- Style Sheet
  - ✓ Purpose of Style Sheet
  - ✓ Style Rules
  - ✓ Attaching Style Sheet
  - ✓ Defining classes
  - ✓ Div tag, Span Tag
  - ✓ Using Span
- Developing Forms
  - ✓ Introducing Forms
  - Using Standard Form Controls

#### What is World Wide Web?

- The World Wide Web (Web) is a network of information resources. The Web relies on three mechanisms to make these resources readily available to the widest possible audience:
  - ✓ A uniform naming scheme for locating resources on the Web (e.g., URIs).
  - ✓ Protocols, for access to named resources over the Web (e.g., HTTP).
  - √ Hypertext, for easy navigation among resources (e.g., HTML).

#### What is HTML

To publish information for global distribution, one needs a universally understood language, a kind of publishing mother tongue that all computers may potentially understand. The publishing language used by the World Wide Web is HTML (from HyperText Markup Language).

#### What is HTML

HTML contains special markers, or tags, which define the style and structure of the page.

Tags are also referred to as elements.

#### Uses of HTML

- Publish online documents with headings, texts, tables, lists, photos, etc.
- Retrieve online information via hypertexts links.
- Design forms for conducting transactions with remote services, for use in searching for information, making reservations, ordering products, etc.
- Include spread-sheets, video clips, sound clips, and other applications directly in their documents.

# How To Access An Web Page

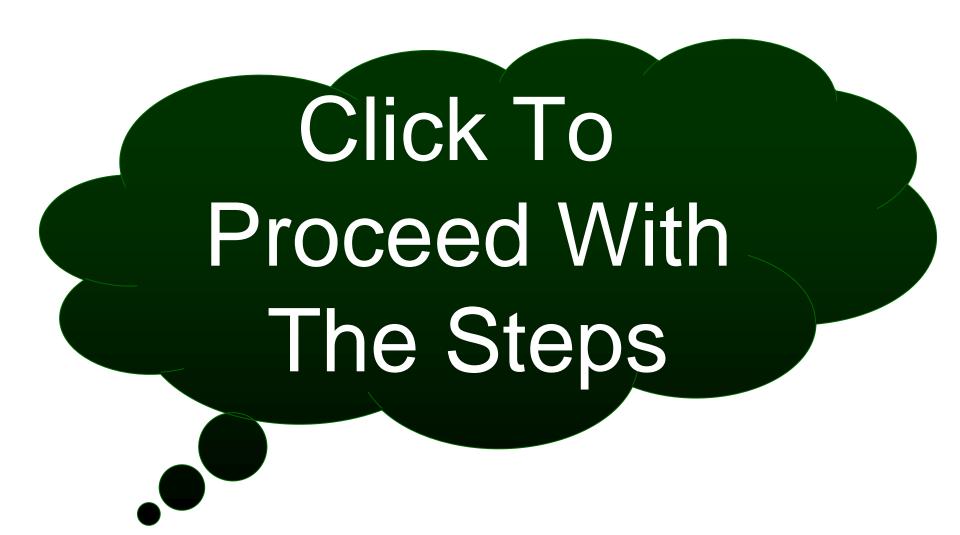

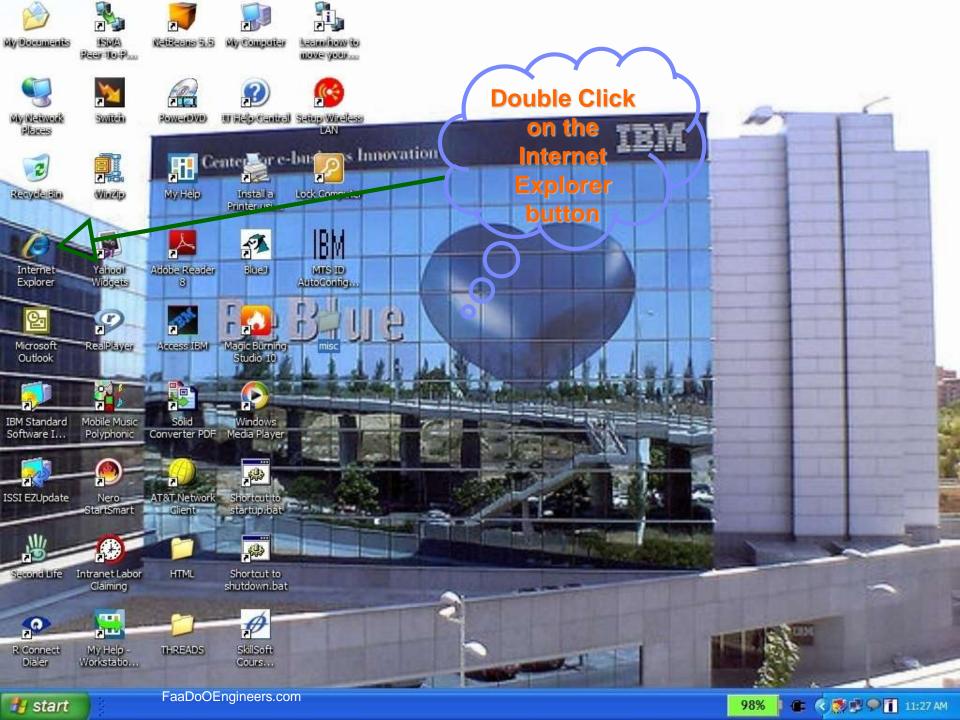

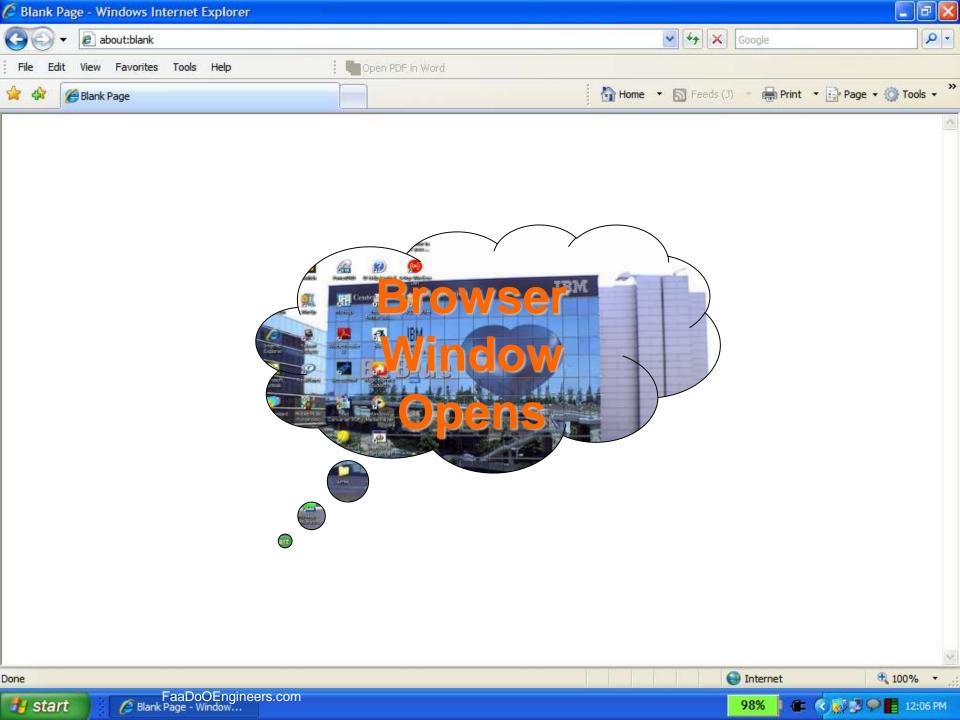

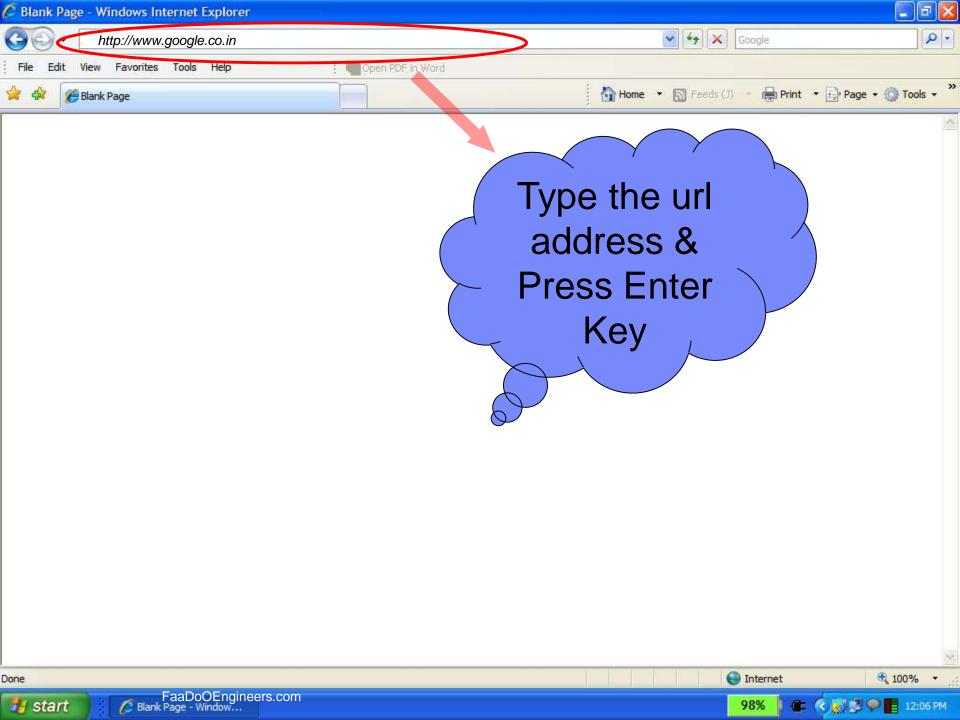

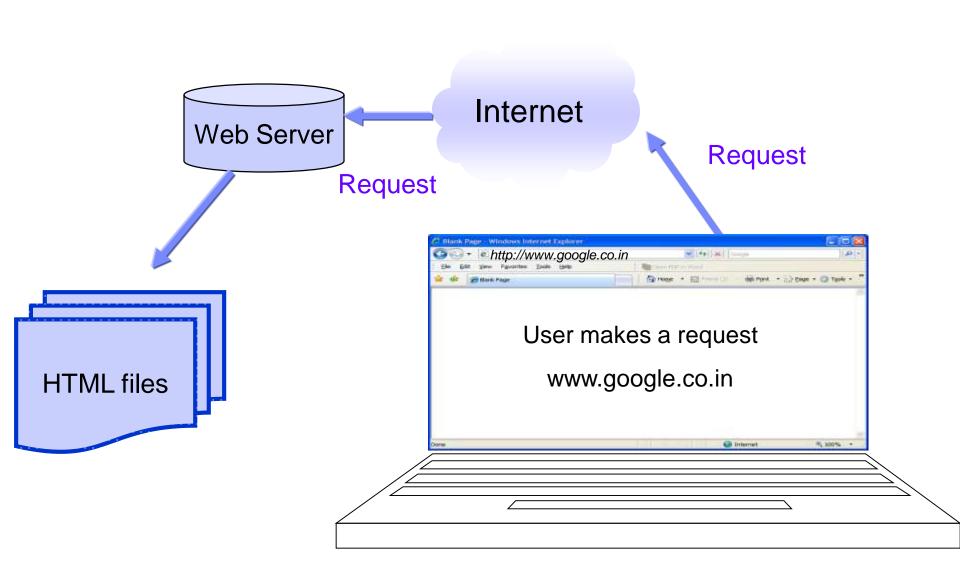

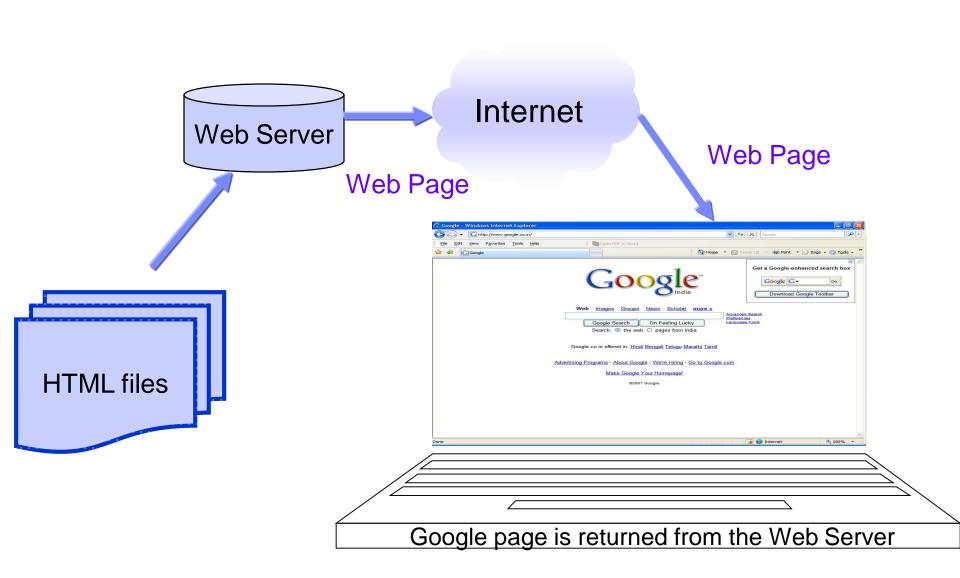

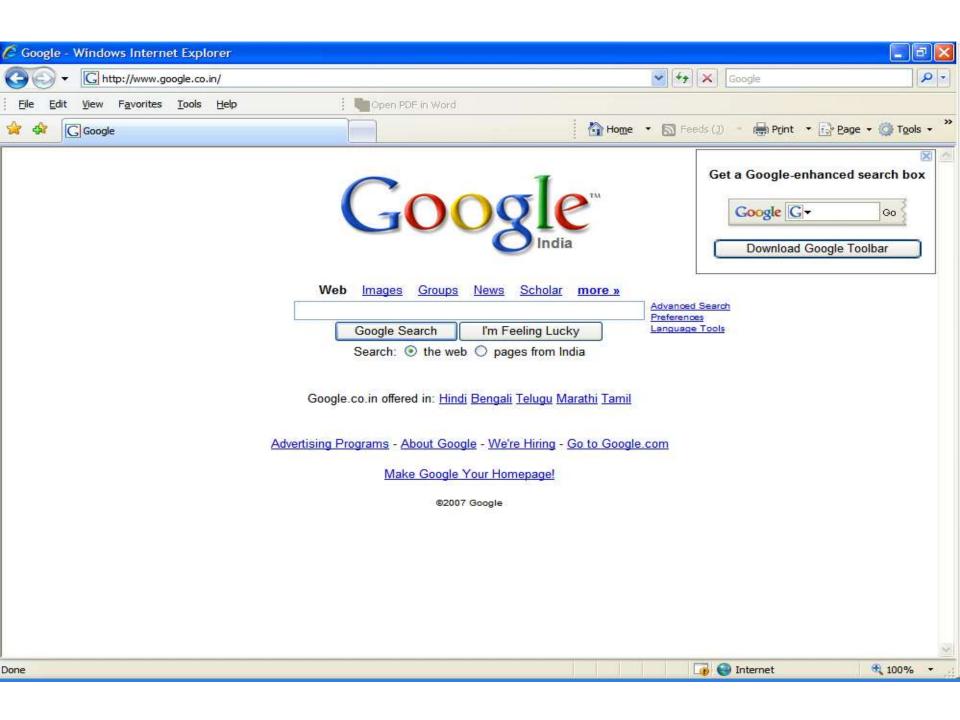

#### What is a Tag

A tag is a reference in an HTML document which describes the style and structure of the document.

All tag start with < (less than symbol) and end with

> (greater than symbol)

Tags which mark a beginning have no / (front slash).

Tags which mark an ending have a / immediately after <,

as in </.

## Example on Tag

Sample Tags

<HTML>, <BODY>, <TITLE> Starting tags / elements

</HTML>, </BODY>, </TITLE> Ending tags / elements

# Explanation of the HTML code

```
<HTML>
<HEAD>
<TITLE> My Home Page </TITLE>
</HEAD>
<!-- Written by Manas K Sahoo -->
<!-- Created: 30-May-2007 -->
<!-- Organization: IBM -->
<BODY>This is where the text goes.
</BODY>
</HTML>
```

### Explanation of the HTML code

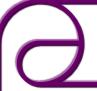

Start of an HTML document.

```
<HTML>
<HEAD>
```

<TITLE> My Home Page </TITLE>

</HEAD>

<!-- Written by Manas K Sahoo -->

<!-- Created: 30-May-2007 -->

<!-- Organization: IBM -->

<BODY>This is where the text goes.

</BODY>

</HTML>

## Explanation of the HTML code

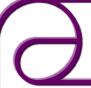

Indicates to the browser that this is an HTML document.

```
<hr/>
<HTML>
<HEAD>
<TITLE> My Home Page </TITLE>
</HEAD>
<!-- Written by Manas K Sahoo -->
<!-- Created: 30-May-2007 -->
```

<!-- Organization: IBM -->

<BODY>This is where the text goes.

</BODY>

</HTML>

## Explanation of the HTML code

```
HTML document is divided into two sections.
        1. <HEAD> .... </HEAD>
<HTML>
<HEAD>
<TITLE> My Home Page </TITLE>
</HEAD>
<!-- Written by Manas K Sahoo -->
<!-- Created: 30-May-2007 -->
<!-- Organization: IBM -->
<BODY>This is where the text goes.
</BODY>
</HTML>
```

### Explanation of the HTML code

```
HTML document is divided into two sections.
        2. <BODY> .... </BODY>
<HTML>
<HEAD>
<TITLE> My Home Page </TITLE>
</HEAD>
<!-- Written by Manas K Sahoo -->
<!-- Created: 30-May-2007 -->
<!-- Organization: IBM -->
<BODY>This is where the text goes.
</BODY>
</HTML>
```

### Explanation of the HTML code

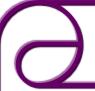

</HTML>

Shows the contents in the browser title bar. Generally placed inside Head tag.

```
<HTML>
<HEAD>
<TITLE> My Home Page </TITLE>
</HEAD>
<!-- Written by Manas K Sahoo -->
<!-- Created: 30-May-2007 -->
<!-- Organization: IBM -->
<BODY>This is where the text goes.
</BODY>
```

# Explanation of the HTML code

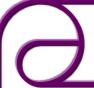

</HTML>

Indicates comment tag. Can be placed anywhere in the document.

```
<HTML>
<HEAD>
<TITLE> My Home Page </TITLE>
</HEAD>
<!-- Written by Manas K Sahoo -->
<!-- Created: 30-May-2007 -->
<!-- Organization: IBM -->
<BODY>This is where the text goes.
</BODY>
```

### Explanation of the HTML code

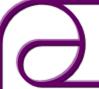

Signal the end of HTML document.

```
<HTML>
<HEAD>
<TITLE> My Home Page </TITLE>
</HEAD>
<!-- Written by Manas K Sahoo -->
<!-- Created: 30-May-2007 -->
<!-- Organization: IBM -->
<BODY>This is where the text goes.
</BODY>
```

#### Kinds of Tags

1. Range / Container tags

They are called so because they cover a range of text.

Example: <HTML>, <HEAD>, <BODY>, <TITLE>

2. Standalone / Point tags

Those tags which do not need an ending.

Example: <HR>, <BR>